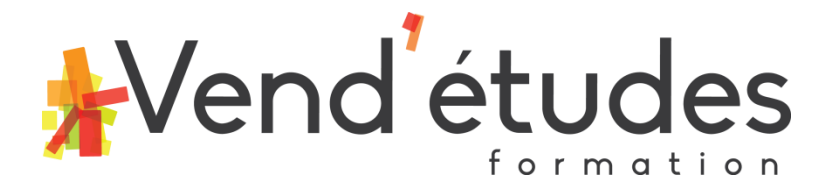

# **PROGRAMME DE FORMATIONS INTER-ENTREPRISES :**

## **CRÉATION DE SUPPORTS DE COMMUNICATION À DESTINATION DES RS PRO**

### **CRÉER ET ENVOYER DES E-MAILINGS PROFESSIONNELS**

### **DEVELOPPER LE MIND MAPPING DANS SON QUOTIDIEN PROFESSIONNEL**

### **Condition d'accès - Niveau prérequis :**

Création de supports de communication pour les réseaux sociaux professionnels

E-Mailings professionnels :

- avoir des bases sur l'environnement informatique

#### Développer le Mind Mapping dans son quotidien professionnel :

- aucun

### **Objectifs des formations :**

### **Création de supports de communication pour les réseaux sociaux professionnels**

Créer des supports de communication à destination des réseaux sociaux professionnels en utilisant des outils graphiques en ligne

### **E-Mailings professionnels :**

Apprendre à créer des mailings commerciaux sur un outil en ligne

### **Développer le Mind Mapping dans son quotidien professionnel :**

- booster sa mémoire

- acquérir un outil qui permette de favoriser l'efficacité dans son quotidien : \* structurer ses idées et mémoriser des informations, \* planifier des projets, \* améliorer sa prise de parole dans une réunion, \* prendre efficacement des notes

### **Durée de la formation :**

1 journée de 7h ou 1,5 journée (10h30), en fonction de la formation choisie.

### **Modalités et délais d'accès à la formation :**

Pour tout projet de formation, nous nous entretenons au préalable à l'agence ou par téléphone afin de :

- connaître le contexte de votre demande de formation,
- déterminer les objectifs,
- évaluer votre niveau de connaissances initial,
- valider la faisabilité de votre demande.

### Suite à cet entretien, une proposition vous est envoyée par mail avec les éléments suivants :

- détails de la formation proposée, durée de la formation

SARL ALANAE FORMATION au capital de 1000€ - 3 bis RUE FOCH 85000 LA ROCHE SUR YON – [myouinou@vendetudes.com](mailto:myouinou@vendetudes.com) Site : [www.vendetudes.fr](http://www.vendetudes.fr/) - SIREN : 799 344 825 RCS La Roche sur Yon - Déclaration d'activité enregistrée sous le n°52 85 01794 85 auprès du Préfet de région de Pays de la Loire. Cet enregistrement ne vaut pas agrément de l'Etat.

- programme

- CGV

Démarrage de la formation : pour les formations inter-entreprises les dates sont définies pour l'année. Les formations se mettent en place à partir de 3 personnes inscrites au minimum.

# **Dates et Tarifs :**

**- Création de supports de communication à destination des réseaux sociaux (Canva) - 1 jour / 7 heures : dates à définir - tarif 350€ net de taxe / participant**

**- E-Mailings professionnels – 1,5 jour / 10 heures 30 : dates à définir - tarif 600€ net de taxe / participant**

**- Développer le Mind Mapping dans son quotidien professionnel – 1 jour / 7 heures : date à définir– - tarif 450€ net de taxe / participant**

## **Moyens pédagogiques et techniques :**

- ordinateur du formateur

- supports numériques : principales notions et capture d'écran récapitulées sur un support de formation
- en petit groupe de 2 à 4 / 5 personnes (au-delà, un  $2^{em}$ e groupe est constitué)

# **Moyens pédagogiques à prévoir :**

- il est fortement conseillé aux participants d'avoir leur propre ordinateur portable lors de la formation, afin de pouvoir paramétrer et manipuler en même temps que le formateur ;

- connexion internet par wifi ou câble Ethernet (fourni) ;

- si vous souhaitez réaliser un modèle d'e-mailing selon la charte graphique de votre entreprise : prévoir votre logo en JPEG, autres éléments de la charte graphique en JPEG (photos, illustrations etc…)

## **Modalités de contrôle des connaissances :**

- évaluation du niveau de départ : débutant
- évaluation du niveau à la fin de la formation sous forme de QCM et mises en situation :
	- créer un visuel à destination des réseaux sociaux
	- créer un modèle d'e-mailing commercial et envoyer l'e-mailing

## **Accessibilité aux personnes en situation de handicap :**

- Oui selon Registre public d'accessibilité (envoyé par mail sur simple demande, consultable à l'agence ou sur le site internet)

- Lors de l'entretien préalable, vous êtes invités à nous signaler si vous êtes en situation de handicap, si vous avez des contraintes particulières liées à une maladie ou des préconisations médicales… cela nous permettra d'étudier d'éventuelles adaptations de la formation (pédagogie, supports de formation, organisation, durée des séances, locaux etc…).

## **Contact pour renseignements et inscriptions :**

## **Pour avoir des renseignements complémentaires, vous pouvez contacter :**

- Agence Vend'études - Mme Murielle YOUINOU : 02 51 62 43 27 - [murielle.vendetudes@gmail.com](mailto:murielle.vendetudes@gmail.com) 3 bis rue Maréchal Foch 85000 La Roche sur Yon

# **Programme des formations**

### **CRÉATION DE SUPPORTS DE COMMUNICATION A DESTINATION DES RÉSEAUX SOCIAUX PROFESSIONNELS GRÂCE À L'OUTIL EN LIGNE CANVA**

### **Durée du module : 7h (1 jour)**

- Créer des supports de communication grâce à Canva
	- o Conseils et astuces design : les bases de la création de visuels en fonction des supports visés (web, print, présentation…)
	- o Création de compte et découverte de l'outil et de ses fonctionnalités
	- o Créer une présentation destinée à être projetée
	- o Créer un visuel
	- o Créer une infographie, conseils et astuces pour créer une infographie
	- o Ajouter des éléments animés
	- o Les différents exports possibles et leurs spécificités
	- o Cas concrets : création d'un ou plusieurs visuels d'illustration, basés sur les besoins des participants

### **CRÉER DES MAILINGS COMMERCIAUX**

### **Durée : 10h30 (1,5 jour)**

- Contexte :
	- o Pourquoi utiliser un outil d'envoi de mailing ?
	- o Notions de RGPD
- Découverte de l'outil :

Présentation du fonctionnement d'un outil d'envoi de mails en masse et de l'interface

● Créer une liste de diffusion : Import des contacts dans l'outil Qualification des différents champs d'import Segmentation des listes de diffusion

- Création d'un modèle de mailing :
- Découverte de l'outil de mise en forme du mailing

Création d'un modèle réutilisable pour les prochaines campagnes de communication Gestion des modèles de mailings

Les bases de mise en forme d'un mailing

Le choix de l'objet et de l'adresse d'envoi du mailing

- Etudier les statistiques d'envoi
- Les statistiques existantes

Explication de chaque statistiques et taux d'ouverture moyen La réception des mailings par les clients

● Communiquer sur sa newsletter : Comment en parler, proposer l'inscription et sur quels canaux Quel rythme d'envoi mettre en place Comment gérer le désabonnement

SARL ALANAE FORMATION au capital de 1000€ - 3 bis RUE FOCH 85000 LA ROCHE SUR YON – [myouinou@vendetudes.com](mailto:myouinou@vendetudes.com) Site : [www.vendetudes.fr](http://www.vendetudes.fr/) - SIREN : 799 344 825 RCS La Roche sur Yon - Déclaration d'activité enregistrée sous le n°52 85 01794 85 auprès du Préfet de région de Pays de la Loire. Cet enregistrement ne vaut pas agrément de l'Etat.

### **DEVELOPPER LE MIND MAPPING DANS SON QUOTIDIEN PROFESSIONNEL**

#### **Durée : 7 heures (1 jour)**

- Connaître les principes du mind mapping
	- o comprendre le fonctionnement de notre cerveau,
	- o découvrir les règles de bases de l'outil,
	- o appliquer dans son quotidien,
	- o organiser ses idées de façon dynamique.
- Développer l'outil à partir de cas concrets
	- o mieux communiquer et prendre la parole en public,
	- o prendre des notes ou synthétiser des documents,
	- o gérer des projets.